# Package 'SSM'

July 4, 2017

<span id="page-0-0"></span>Type Package

Title Fit and Analyze Smooth Supersaturated Models

Version 1.0.1

Description Creates an S4 class ``SSM'' and defines functions for fitting smooth supersaturated models, a polynomial model with spline-like behaviour. Functions are defined for the computation of Sobol indices for sensitivity analysis and plotting the main effects using FANOVA methods. It also implements the estimation of the SSM metamodel error using a GP model with a variety of defined correlation functions.

License GPL-3

LazyData true

RoxygenNote 5.0.1

Imports methods

Suggests knitr, rmarkdown

VignetteBuilder knitr

URL <https://github.com/peterrobertcurtis/SSM>

BugReports <http://github.com/peterrobertcurtis/SSM/issues>

NeedsCompilation no

Author Peter Curtis [aut, cre]

Maintainer Peter Curtis <peterrobertcurtis@gmail.com>

Repository CRAN

Date/Publication 2017-07-04 13:00:05 UTC

# R topics documented:

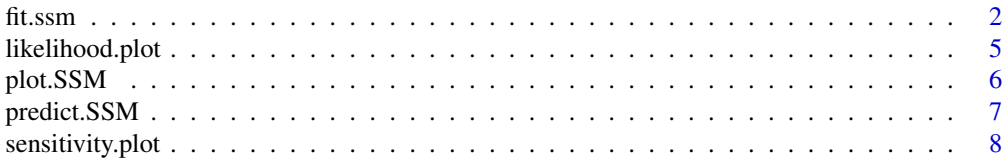

#### <span id="page-1-0"></span>2 fit.ssm

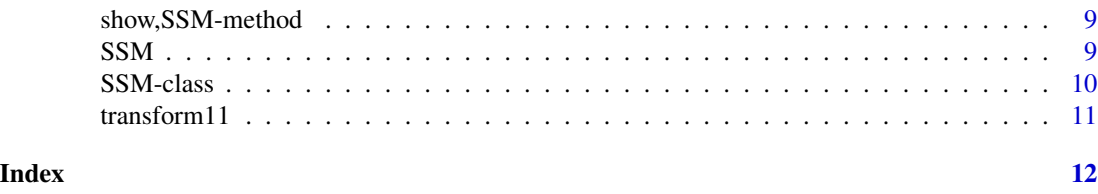

<span id="page-1-1"></span>fit.ssm *Fit a smooth supersaturated model*

# Description

fit.ssm fits a smooth supersaturated model to given data. By default the model smooths over  $[-1, 1]^d$  and uses a basis of Legendre polynomials. Many model parameters such as basis size and smoothing criterion can be user-defined. Optionally, sensitivity indices and a metamodel error estimating Gaussian process can be computed.

# Usage

```
fit.ssm(design, response, ssm, basis, basis_size, K, P, design_model_matrix,
  SA = FALSE, GP = FALSE, type = "exp", validation = FALSE,
 exclude = list(), distance_type = "distance")
```
# Arguments

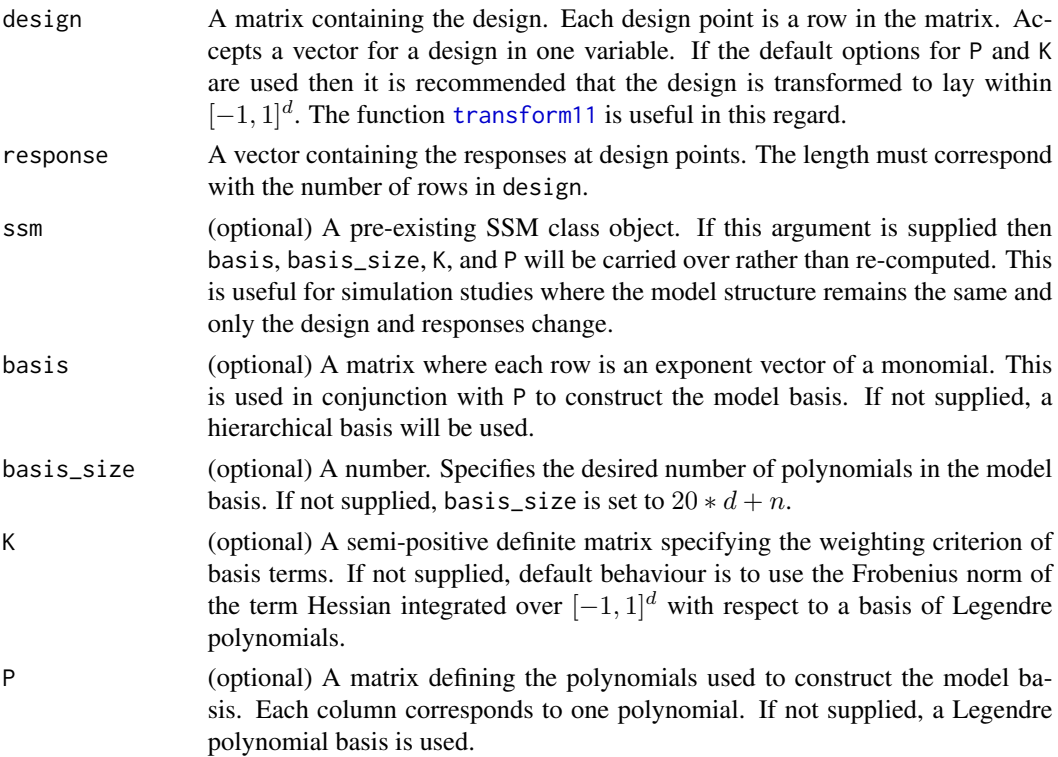

#### <span id="page-2-0"></span>fit.ssm 3

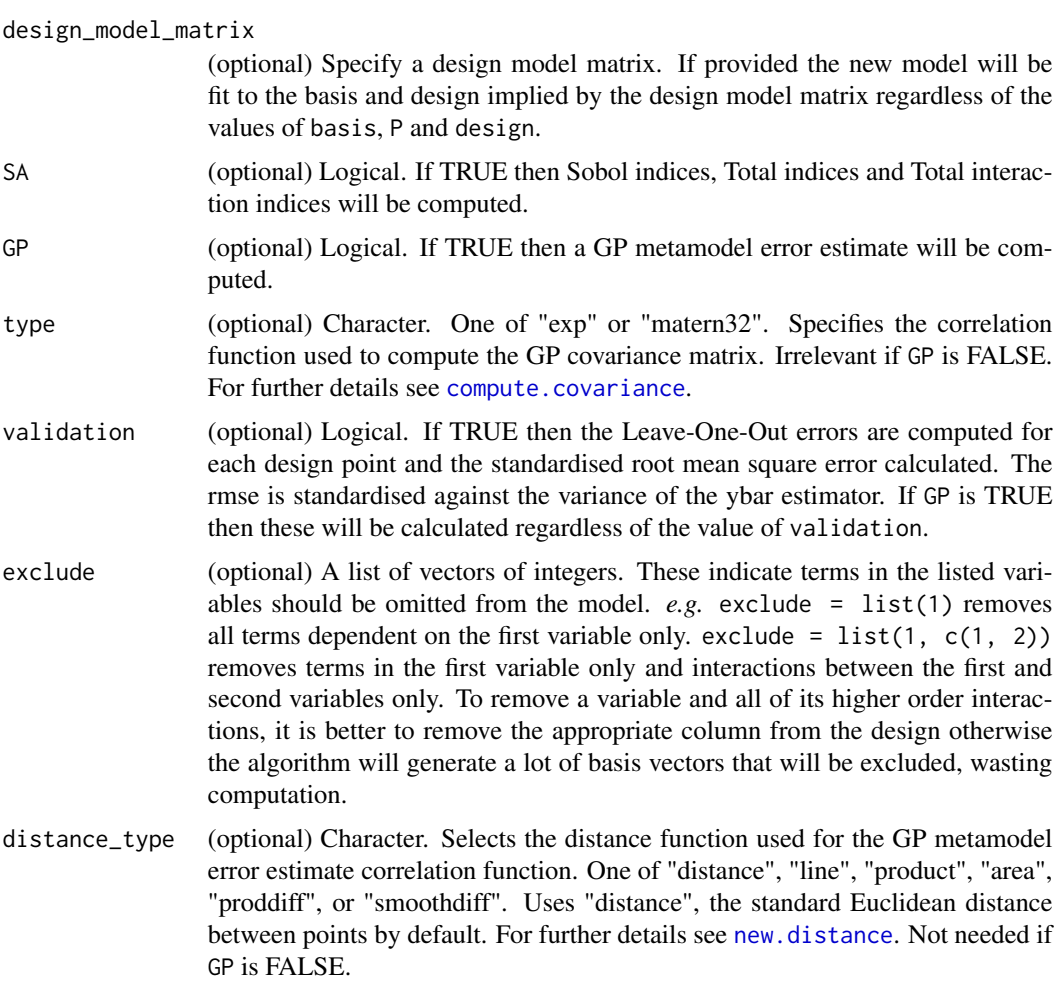

# Details

Returns an SSM object containing the fitted smooth supersaturated model. Minimal arguments required are design and response. This will result in a model using Legendre polynomials and smoothing over  $[-1, 1]^d$ . All other arguments will be assigned automatically if not specified.

If the model is unable to be fit due to numerical instability a warning will be given and the returned SSM object will have a zero vector of appropriate length in the theta slot. The basis\_size parameter is often useful in this situation. Try reducing the basis\_size until a model fit is successful. Ideally the basis size should be as large as possible without causing instability in the predictions (see the example below).

If SA is TRUE then sensitivty analysis will be performed on the model. Sobol indices for main effects, Total indices, and Total interaction indices for second order interactions will be computed and held in the slots main\_sobol, total\_sobol and total\_int respectively. If the number of factors is < 11 then Sobol indices will be computed for all order interactions and stored in int\_sobol. Default behaviour is to assume each input is uniformly distributed over  $[-1, 1]$ . If P has been useddefined then the polynomials defined by P are assumed to be an orthonormal system with respect to some measure on the reals. See update. sensitivity for more details.

<span id="page-3-0"></span>If GP is TRUE (default behaviour is false due to computational cost) then a the metamodel error is estimated using a zero-mean Gaussian process with a constant trend. Scaling and length parameters are estimated using maximum likelihood methods using the Leave-One-Out model errors and stored in the sigma and r slots respectively. Model predictions using [predict.SSM](#page-6-1) will then include credible intervals. The distance between points is defined by the distance\_type argument and is set to the standard Euclidean distance by default. See [new.distance](#page-0-0) for other options although they are experimental and subject to erratic behaviour. The default correlation function used is the square exponential although this can be changed to a Matern 3/2 function by setting the type argument to "matern32".

If validation is TRUE then the Leave-One\_Out error at each design point will be computed and stored in the residuals slot, and the LOO RMSE computed and stored in the LOO\_RMSE slot. Note that if GP is TRUE then these values will be computed regardless of the value of validation as they are required to fit the metamodel error estimate GP.

# Value

An SSM object.

# See Also

[predict.SSM](#page-6-1) for model predictions for SSM, and [plot.SSM](#page-5-1) for plotting main effects of SSM. [transform11](#page-10-1) is useful for transforming data to  $[-1, 1]^d$ .

```
# A simple one factor example
X \le - seq(-1,1,0.5) # design
Y \leq -c(0,1,0,0.5,0) # response
s \leftarrow \text{fit.ssm}(X, Y)s
plot(s)
predict(s,0.3)
# used defined basis sizes
# A model that is too large to fit
## Not run:
s <- fit.ssm(X, Y, basis_size=80)
## End(Not run)
# A large model that can be fit but is unstable
s <- fit.ssm(X, Y, basis_size=70)
plot(s)
# A model larger than default that is not unstable
s <- fit.ssm(X, Y, basis_size=40)
plot(s)
# with metamodel error estimate
s <- fit.ssm(X, Y, GP=TRUE)
plot(s)
```
# <span id="page-4-0"></span>likelihood.plot 5

```
predict(s,0.3)
# Sensitivity analysis and main effect plotting
# A design of 20 points over [-1, 1]^d
X \leftarrow matrix(runit(20, -1, 1), ncol = 2)Y \leftarrow runif(10)s \leftarrow fit.ssm(X, Y, SA = TRUE)s
sensitivity.plot(s)
plot(s)
```
likelihood.plot *Plot the concentrated likelihood of an SSM.*

#### Description

Plot the concentrated likelihood used to estimate the parameters of the metamodel error estimating Gaussian process.

#### Usage

```
likelihood.plot(ssm, xrange = c(0, 1000), grid = 200)
```
# Arguments

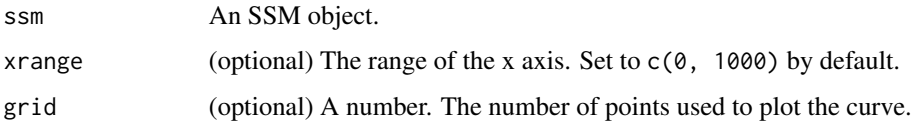

# Details

As a diagnostic it can be helpful to look at the concentrated likelihood function of the correlation function used to estimate the metamodel error. Flat likelihood functions make it difficult to pick a suitable r length parameter. Note that r and sigma can be set manually.

```
data(attitude)
X <- transform11(attitude[ 2:7])
Y <- attitude[ , 1]
s \leq-fit.ssm(X, Y, GP = TRUE)likelihood.plot(s)
likelihood.plot(s, xrange = c(0, 20))
```
<span id="page-5-1"></span><span id="page-5-0"></span>

# Description

plot.SSM is a plot method for SSM objects. It plots the main effects of the SSM only, that is the subset of basis terms that are dependent on a single variable only. For single variable data this is a plot of the complete model.

# Usage

## S3 method for class 'SSM'  $plot(x, ..., grid = 200, yrange = "full", GP = TRUE)$ 

#### **Arguments**

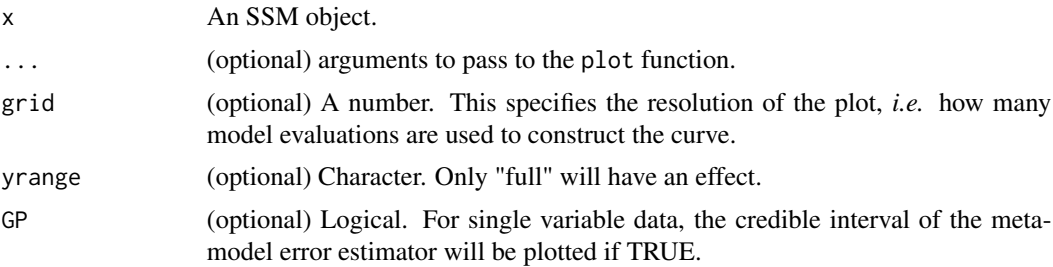

# Details

For each variable, the effect is plotted over  $[-1, 1]$  by default although passing an alternate range to the xlim argument will override this.

The yrange argument is designed to automatically compute the relevant plot range for each effect. By default a ylim value is passed to plot that covers the range of responses. "full" results in a ylim value that covers the range of predictions or, if appropriate, the range of the metamodel error credible interval.

For single variable data, setting GP to TRUE will plot a credible interval for the metamodel error estimating Gaussian process if this has been computed for the SSM object.

```
# A single variable example
X \le - seq(-1, 1, 0.25)
Y \leq - sapply(X, "^{\prime\prime}", 3)
s \leq-fit.ssm(X, Y, GP = TRUE)plot(s)
# A six variable example
data(attitude)
X <- transform11(attitude[ 2:7])
```
# <span id="page-6-0"></span>predict.SSM 7

```
Y <- attitude[ , 1]
s \leftarrow \text{fit.ssm}(X, Y)plot(s)
```
<span id="page-6-1"></span>predict.SSM *Point prediction of smooth supersaturated models.*

# Description

This method gives the prediction of an SSM object at a point. If the SSM has a metamodel error estimate then a  $(1 - \alpha)$  credible interval is also output.

# Usage

## S3 method for class 'SSM'  $predict(object, x, alpha = 0.05, ...)$ 

# Arguments

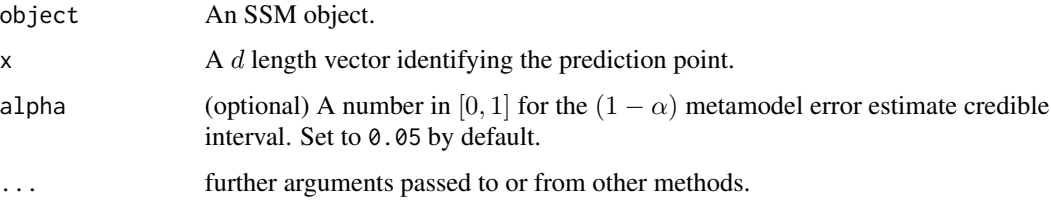

# Value

Either a number if the SSM has no metamodel error estimating Gaussian process, or three numbers giving the model prediction (\$model), and the lower and upper bounds of the credible interval (\$lower and \$upper) respectively.

```
data(attitude)
X <- transform11(attitude[ 2:7])
Y <- attitude[ , 1]
# with no metamodel error estimating GP.
s \leftarrow \text{fit.ssm}(X, Y)predict(s, rep(1,6))
# with metamodel error estimating GP.
s \leftarrow fit.ssm(X, Y, GP = TRUE)predict(s, rep(1,6))
```
<span id="page-7-0"></span>

#### Description

sensitivity.plot visualises the sensitivity indices of a given smooth supersaturated model using barplot. If the SA flag was not set to TRUE when [fit.ssm](#page-1-1) was run to fit the model, then [update.sensitivity](#page-0-0) should be used to compute the model variances. If not, this function will return an error message.

# Usage

```
sensitivity.plot(ssm, type = "main_total", \ldots)
```
#### Arguments

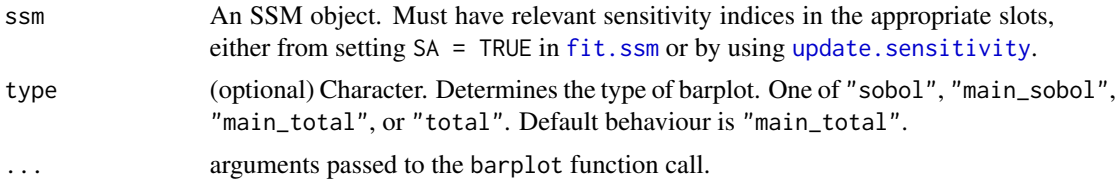

#### Details

There are four classes of plot available:

- "sobol" Produces a barplot of all Sobol indices. If there are more than 10 factors then Sobol indices will not have been computed for interactions and only the Sobol indices for main effects will be plotted. Main effects are in red, interactions are in grey.
- "main\_sobol" Produces a barplot of Sobol indices for main effects only.
- "main\_total" Produces a barplot of Total indices for main effects only. This is the default behaviour.
- "total" Produces a barplot of Total indices for main effects and all second order interactions. Main effects are in red, interactions are in grey.

Note that variables and interactions are not labelled in the plots since there can be too many bars to label clearly.

# Examples

```
# A 20 point design in four variables
X \leq matrix(runif(80, -1, 1), ncol = 4)
Y \leftarrow runif(20)s \leftarrow \text{fit.ssm}(X, Y, SA = \text{TRUE})sensitivity.plot(s)
```
# In the next plots, the grey bars indicate interactions.

```
sensitivity.plot(s, "sobol")
sensitivity.plot(s, "total")
# Identifying particular indices is best done using the information held in
# the SSM object. The following orders s@total_int_factors so the
# interaction indicated by the top row is the most important.
ind <- order(s@total_int, decreasing = TRUE)
s@total_int_factors[ind, ]
```
show,SSM-method *Summarise SSM class object*

#### **Description**

Printing an SSM will summarise the parameters d, N, and n. If no model has been fit then this will be noted, otherwise The smoothness of the SSM will be shown. If sensitivity analysis has been performed, the Sobol indices and Total indices for main effects are displayed and if cross-validation has been performed the Standardised LOO RMSE is also shown.

# Usage

## S4 method for signature 'SSM' show(object)

# Arguments

object An SSM object

SSM *SSM: A package for fitting smooth supersaturated models (SSM).*

# Description

The SSM package provides an S4 class to represent smooth supersaturated models, along with functions for fitting SSM to data, computing Sobol indices for the SSM and estimating metamodel error with a Gaussian process.

# SSM functions

There are three important functions in the package.

fit.ssm returns an SSM object that fits an SSM to the data and, by default, computes the Sobol indices, and Total interaction indices of the model. Optionally, the metamodel error can be estimated using a Gaussian process. The fitted SSM smooths over  $[-1,1]^d$  and uses a hierarchical basis of 20\*d+n Legendre polynomials by default but the function is highly customisable.

predict.SSM returns the model prediction at a point, including a credible interval if a metamodel error GP has been fit.

plot.SSM plots the main effects of the SSM.

# <span id="page-9-0"></span>Description

An S4 class to represent a smooth supersaturated model

# Slots

dimension A number indicating the number of variables in the design.

design A matrix with rows indicating the design point and columns indicating the variable.

design\_size A number indicating the number of design points.

response A design\_size length vector of responses.

theta A vector containing the fitted model coefficients.

basis A matrix with each row being the exponent vector of a polynomial term.

- basis\_size A number indicating the number of basis terms used in the model. This may be different from nrow(basis) if terms are excluded.
- include A vector containing the row numbers of the basis polynomials used in the model. This is used when interactions or variables are being excluded from the model.

K A semi-positive definite matrix that defines the smoothing criteria.

P A matrix that defines the polynomial basis in terms of a monomial basis.

design\_model\_matrix A matrix.

variances A vector of length basis\_size containing the term variances.

total\_variance A length one vector containing the total variance.

- main\_sobol A dimension length vector containing the Sobol index for each variable.
- main\_ind A logical matrix indicating whether each term is included in the main effect corresponding to the column.
- total\_sobol A dimension length vector containing the Total sensitivity index for each variable.
- total\_ind A logical matrix indicating whether each term is included in the Total sensitivity index corresponding to the column.
- int\_sobol A vector containing the Sobol index for interactions.
- int\_factors A list of length the same as int\_sobol indicating which interaction corresponds with each entry in int\_sobol.
- total\_int A vector containing the Total interaction indices of all second order interactions.
- total\_int\_factors A matrix where each row indicates the variables associated with the corresponding interaction in total\_int.
- distance A matrix containing the distances used for computing the covariance matrix of the GP metamodel error estimate.
- distance\_type A character defining the distance type used for computing distance. Can be one of "distance", "line", "product", "area", "proddiff", or "smoothdiff".
- <span id="page-10-0"></span>type A character, either "exp", "matern32", that selects the correlation function used for the GP metamodel error estimate.
- covariance A positive definite matrix. The covariance matrix of the GP metamodel error estimate prior to scaling by sigma.
- residuals A design\_size length vector containing the Leave-One-Out errors of the model at each design point.
- sigma A number indicating the scaling factor for covariance.
- r A number indicating the length factor for the correlation function.
- local\_smoothness A design\_size length vector containing the model smoothness at each design point.

LOO\_RMSE A number. The Leave-One-Out root mean square error.

legendre logical. Indicates whether the default Legendre polynomial basis is being used.

fail logical. Indicates whether the model fit was successful.

<span id="page-10-1"></span>transform11 *Transform a design to [-1, 1]^d*

# Description

This function transforms a design (supplied as a matrix) into the space  $[-1, 1]$ <sup> $\wedge$ d. This has numerical</sup> and computational advantages when using smooth supersaturated models and is assumed by the default [fit.ssm](#page-1-1) behaviour.

# Usage

transform11(design)

# Arguments

design A matrix where each row is a design point.

# Value

A matrix where each column contains values in  $[-1, 1]^d$ .

#### Examples

X <- transform11(quakes[, 1:4]) apply(X, 2, range)

# <span id="page-11-0"></span>Index

compute.covariance, *[3](#page-2-0)*

fit.ssm, [2,](#page-1-0) *[8](#page-7-0)*, *[11](#page-10-0)*

likelihood.plot, [5](#page-4-0)

new.distance, *[3,](#page-2-0) [4](#page-3-0)*

plot.SSM, *[4](#page-3-0)*, [6](#page-5-0) predict.SSM, *[4](#page-3-0)*, [7](#page-6-0)

sensitivity.plot, [8](#page-7-0) show, SSM-method, [9](#page-8-0) SSM, [9](#page-8-0) SSM *(*SSM-class*)*, [10](#page-9-0) SSM-class, [10](#page-9-0) SSM-package *(*SSM*)*, [9](#page-8-0)

transform11, *[2](#page-1-0)*, *[4](#page-3-0)*, [11](#page-10-0)

update.sensitivity, *[3](#page-2-0)*, *[8](#page-7-0)*